11 ශේණිය

## දෙවන චීකකය තොරතුරු හා සන්නිවේදන තාක්ෂණය **Information & Communication Technology**

II කොටස

## 1. ඔබ පාසලෙහි සිසුන්ගේ පුගති වාර්තා පිළියෙළ කිරීමේ දැනට භාවිත කරනු ලබන අත්යුරු (Manual)

- කුමය වෙනුවට පරිගණකගත නව සංස්කරණ පද්ධතියක් සංවර්ධනය කරන ලෙස විදුහල්පතිතුමා ඔබගෙන් ඉල්ලා සිටියේ යැයි උපකල්පනය කරන්න. පුගති වාර්තාවල නිරවදා තාව ඉතා වැදගත් සාධකයක් වන බැවින් ඒ සදහා සුදුසු පිහිටුවීමේ (Deployment) කුමයක් නිර්ණය කරන ලෙස ඔබේ ලතාරතුරු තාක්ෂණය උගන්වන ගුරුතුමා දැනුම් දෙයි. (2016) ලැබූ ලද්දි (2016) ල
- a) නව පද්ධතියෙහි අවශානා හදුනාගැනීමට උපයෝගී කර ගත හැකි තොරතුරු එක්රැස් කිරීමේ එක් කුමයක් දක්වන්න.
- b) නව පද්ධතිය සංවර්ධනය කිරීම සදහා දිය ඇලි ආකෘතිය භාවිත කිරීමට ඔබ විසින් තීරණය කරන ෙදී.
	- 1) දියඇලි ආකෘතියෙහි එක් සීමාවක්/ දූර්වලතාවක් (Limitation) පෙන්වා දෙන්න.
	- 2) දියඇලි ආකෘතිය වෙනුවට භාවිත කළ හැකි විකල්ප පිහිටුවීමේ කුමයක් ලියා දක්වන්න.

c)

- 1) මෙම පද්ධතිය සදහා වඩාත් ම යෝගා පිහිටුවීමේ කුමය කුමක් විය හැකි ද?
- 2) ඉහත (c) (1) <del>ට අදාළ ඔ</del>බගේ නිර්දේශයට එක් හේතුවක් දක්වන්න.
- 2. පුස්තකාල තොර<mark>තුරු පද්</mark>ධතියක් සංවර්ධනය කිරීමට අදාළ පහත දක්වා ඇති සංසිද්ධිය සලකා බලන්න. පුස්තකාල කටයු<mark>තු කළ</mark>මණාකරණය කරගැනීම සදහා නව තොරතුරු පද්ධතියක් හදුන්වා දීමට පුස්තකාලාධිපතිව<mark>රයා යෝජනා ක</mark>ළේය. අන්වර් යෝජිත පද්ධතියේ අවශාතා හදූනා ගත්තේ ය. අනතතුරුව ඔහු අවශාන<mark>ා සපුරාලන</mark> පරිදි පද්ධතියක් සැලසුම් කරන ලදී. අන්වර්ගේ සැලසුම පාදක කර ගනිමින්, මාලනී මෘදුකාංග <mark>නිපදවූවා ය.</mark> කිුෂ්ණා විසින් මෘදුකාංග පරීක්ෂාවක් කරන ලදී. සමන් විසින් මෙම පද්ධතිය පුස්තකාලයේ ස්ථාපනය කරන ලදී. මාස කිහිපයකට පසු, මාලනී නව පද්ධතියෙහි ඇති වූ ගැටලු කිහිපයක් නිරාකරණය කරන ලද අතර, අතිරේක වාර්තා දෙකක් මුදුණය කරගැනීම සදහා මෘදුකාංගයේ වෙනස්කම් ද සිදු කරන ලදී. (2017) අව
	- a) පද්ධති සංවර්ධන ජීවන චකුයේ කේතන (Implementation) අදියර සදහා හවුල් වී ඇත්තේ කවුරුන් ද
	- b) සමන් විසින් ඉටුකර ඇත්තේ පද්ධති සංවර්ධන ජීවන චකුයේ කුමන අදියර ද?
	- c) කිුෂ්ණා විසින් පද්ධති සංවර්ධන ජීවන චකුයේ කුමන අදියර ඉටු කර ඇත් ද?
	- d) යෝජිත පද්ධතියෙහි අවශානා වටහා ගැනීම සදහා අන්වර්ට භාවිත කළ හැකි එකිනෙකට වෙනස් කුමවේද දෙකක් ලියන්න.
	- e) පුස්තකාලයේ පවතින පරිගණකවල මෙම නව පද්ධතිය ධාවනය කළ හැකි බව අන්වර් තහවුරු කර ගනියි. මෙහි දී ඇගයීමට ලක් කර ඇත්තේ කුමන ශකා තාවක් ද?
- 3. 'දියඇලි (Waterfall) ජීවන චකු ආකෘතිය' හා 'පුනර්කරණ වෘද්ධි (Iterative incremental) ජීවන චකු අාකෘතිය' අතර පුධාන වෙනස්කම කුමක් ද?
- 4. පුන්කරක ාෘ්ි ජීාන චක්ර ආකෘි ලේ එ් ාාසිළ් ලිළන්න. (2018)
- 5. පාසල් කළමණාකරණ පද්ධතියක් සැකසීම සදහා දායක වු කණ්ඩායම විසින් භාවිත කරන ලද පද්ධති සංවර්ධන ජීවන චකුයට අදාළ වූ සමහර කියාකාරකම් කිහිපයක් A – G ලෙස ද, ඒ සදහා යොදාගත් පද්ධති සංවර්ධන ජීවන චකුයේ අවධි P – U ලෙස පහත ලේබල් කර ඇත.  $(2018)$

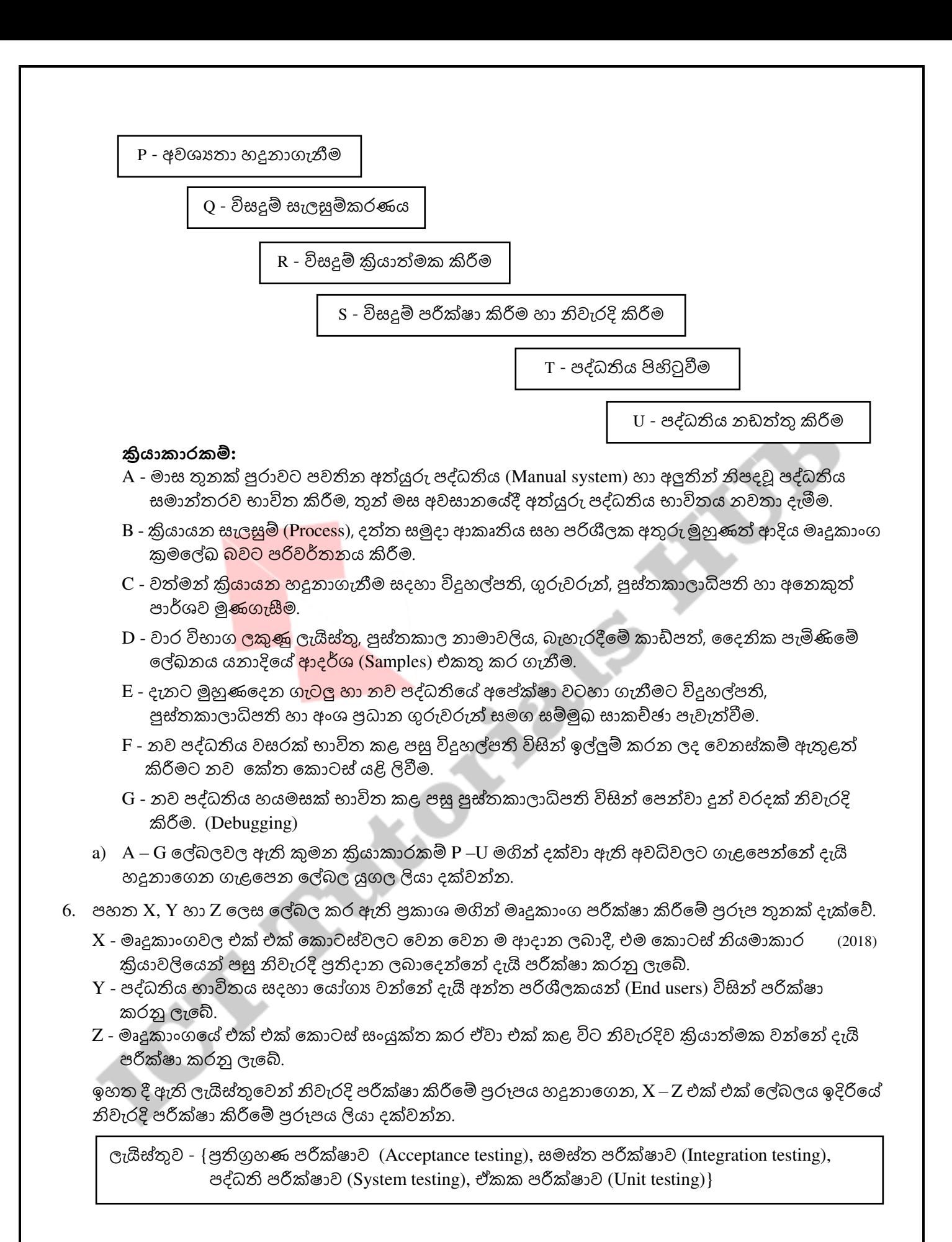

7. පද්ධති සංවර්ධන ජීවන චකුයේ (SDLC) අවස්ථා පහක් සහ එම එක් එක් අවස්ථාවට අදාළ කියාකාරකමක් බැගින් පහත වගුවේ දක්වා ඇත. (2019) කියන කොටස් (2019)

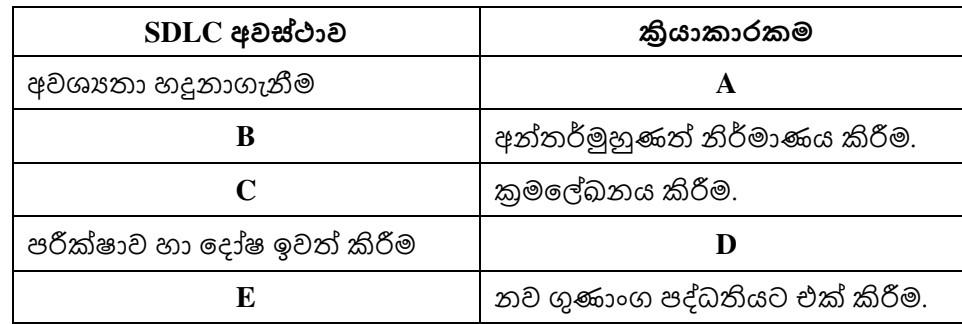

A – E තෙක් වූ එක් එක් ලේබලය සදහා සුදුසු නම පහත ලේබල කර දී ඇති නම් ලැයිස්තුවෙන් (P – T) තෝරාගන්න. ඔබේ පිළිතුර ලෙස වගුවේ එක් එක් ලේබලය සහ අදාළ නමේ ලේබලය ලියා දක්වන්න.

ලැයිස්තුව : {P - විසදුම කේතකරණය කිරීම, Q - විසදුම නිර්මාණය කිරීම, R - සමස්ත පරීක්ෂා කිරීම, S - සම්මුඛ සාකච්ඡා පැවැත්වීම, T - පද්ධති නඩත්තු කිරීම}

8. A – D තෙක් වූ ලේබල මගින් පෙන්වා ඇති සංසිද්ධි සදහා නිවැරදි පද පහත P – T තෙක් ලේබල කර ඇති ලැයිස්තුවෙන් හදු<mark>නාගන්න. එක්</mark> එක් සංසිද්ධි ලේඛලය හා ඊට අදාළ පද ලේබලය ලියා දක්වන්න. (2019)

A - සුනිල් පුස්ත<mark>කාල කළමණ</mark>ාකරණ පද්ධතියක් සංවර්ධනය කරමින් සිටියි. සමස්ථ පද්ධතියම සම්පූර්ණයෙන් ස<mark>ංවර්ධන</mark>ය කරන තුරු කිසිම කොටසක් ගුරුතුමියට භාවිත කිරීමට නොහැකිවනු ඇතැයි ඔහු ඇයට <mark>පවසයි.</mark>

B - පාසල් භෝජනාගාරය<mark>ට කුඩා තො</mark>රතුරු පද්ධතියක් සාදා නිම කළ පසු, දැනට පවතින පද්ධතිය නවතා දමා නව පද්ධතිය කි<mark>යාත්මක කිරී</mark>මට අස්මා තීරණය කළා ය.

C – 6 ශේණියේ පන්තිවලට මුලින් හදුන්වා දුන් නව ශිෂා තොරතුරු පද්ධතිය අධීක්ෂණය කිරීමෙන් පසුව එය පාසලේ අනෙකුත් පන්තිවලට හදුන්වාදීමට විදුහල්පතිතුමා සැලසුම් කරයි.

D - මුල් පද්ධතිය සංවර්ධනය කර ඇත්තේ ආදාන තිර (Input screen) දෙකක් සහ එක් වාර්තාවක් සමගිනි. පරිශීලක (User) අදහස්වලට අනුව තවත් ආදාන තිර හා වාර්තා දෙක බැගින් පද්ධතියට එකතු කරන ලදී. තවත් ගුණාංග, ඉදිරි පරිශීලක අදහස්වලට අනුව එකතු කිරීමට යෝජිත ය.

ලැයිස්තුව : {P - සෘජු පිහිටුවීම (Direct deployment), Q - පුනර්කරණ මෘදුකාංග සංවර්ධනය (Iterative software deployment), R - අදියරමය පිහිටුවීම (Phased deployment),  $S - \mathcal{B}$ යමුමය පිහිටුවීම (Pilot deployment),  $T$  - දියඇලි ආකෘතිය (Waterfall model)}

- 9. අත්යුරු (Manual) තොරතුරු පද්ධතියකට එරෙහිව පරිගණක ආශිත තොරතුරු පද්ධතියක පවතින ාාසි ලදක් ලිළන්න. (2019)
- 10. හෝටල් කළමණාකරණ පද්ධතියක, පද්ධති සංවර්ධනය හා බැදුණු පහත දක්වා ඇති සංසිද්ධිය සලකා බෙන්න.

StayHere හෝටලයේ තොරතුරු තාක්ෂණය පිළිබද නියෝජා සාමානායිකාරිනි මාලනී විසින් හෝටලය සදහා නව පරිගණකගත පද්ධතියක් හදුන්වාදීමට යෝජනා කළා ය. පුධාන වශයෙන් අවැසි වන්නේ කාර්ය සාධනය හා ආරක්ෂාව වැනි ගුණාත්මක අවශානා හා කියාකිරීමට දැනට පවතින හෝටල් කළමණාකරණය පද්ධතියේ සීමා පැවතීම ය. "කාමර වෙන් කිරීම (room reservation)" හා "භාණ්ඩ ලේඛනය කළමණාකරණය (inventory management)" යන කොටස් සංවර්ධනය (Develop) කිරීම සදහා පිළිවෙළින් නිමල් සහ අන්වර් යන කුමලේඛකයන් (Programmers) දෙදෙනාට මාලනී විසින් පවරන ලදී. ලෙම කොටස් දෙක සම්පූර්ණ කළ පසු ඒවා ඒකාබද්ධ කරන ලදී. මෙම ඒකාබද්ධ සංස්කරණය පරීක්ෂා කිරීම පරීක්ෂණ කණ්ඩායමේ සාමාජිකාවක වූ, කිෂ්ණ වෙත පැවරී ය. ඉන්පසු තවත් අලුත් කොටස් කිහිපයක් පද්ධතියට එකතු කරන ලදී. නව හෝටල් කළමණාකරණ පද්ධතිය සම්පූර්ණ කළ පසු පරීක්ෂා කණ්ඩායම් නායක පුදීපා විසින් කාර්යමණ්ඩලයේ පරිශීලකයින්ට (end-users) පරීක්ෂා කිරීමේ සැසියක් පැවැත්වීමට කටයුතු කරන ලදී. මෙම සැසිය තුළදී බොහෝ පරිශීලකයින් විසින් නව පද්ධතියේ කාර්යභාරයන් පිළිබද හුරුවීම සදහා පුහුණු සැසි පැවත්වීම පිළිබදව ඉල්ලීම් කරන ලදී. එබැවින් පද්ධති

දෙකම එකට කියාත්මක කිරීම වඩා හොද බව තීරණය කරන ලද අතර, සහ සියලු පරිශීලකයන් නිසි පිගදි පුහුණු ිරීමලමයන් පසු පමයක් පැරණි ප්ධති ළ අත්යහිටුවීමයට තීරකළ කරන ෙදී. (2020)

a) කිුෂ්ණා විසින් කරන ලද්දේ කුමන ආකාරයේ පරීක්ෂාවක් ද?

E

- b) හෝටල් කාර්යමණ්ඩලය විසින් පැවැත්වූයේ කවර ආකාරයේ පරීක්ෂාවක් ද?
- c) නව හෝටල් කළමණාකරණ පද්ධතියේ ඒකක පරීක්ෂාව (Unit testing) කළේ කවුරුන් ද?
- d) නව පද්ධතිය නිර්මාණය කිරීම සදහා සංවර්ධන කණ්ඩායම විසින් යොදාගන්නා ලද්දේ පුනර්කරණ-වෘද්ධි ආකෘතියයි (iterative-incremental model). මෙම තීරණය තහවුරු කිරීම සදහා එක් හේතුවක් ලිළන්න.
- e) ඉහත හෝටල් කළමණාකරණ පද්ධතිය සදහා භාවිත කරන ලද්දේ කුමන ආකාරයේ පද්ධති පිහිටුවීමේ පුවේශයක් (Deployment approach) ද?
- 11. රෝහලක්, එහි පවතින රෝගීන් කළමණාකරණ පද්ධතියේ අඩුපාඩු මගහරවා ගැනීමට නව පරිගණකගත පද්ධතියක් හදුන්වා දීමට සැලසුම් කරයි. ඉහත පද්ධතිය ගොඩනැගීම කණ්ඩායමක් වෙත පවරන ලදී. (2021)
	- a) රෝහල් කළමණාකාරීත්වයට නිතිපතා පුතිපෝෂණ (Feedback) ලබාදීමට ඉඩ සැලසීමට පද්ධතිය කුඩා කොටස්වලින් සංවර්ධනය කිරීමට කණ්ඩායම තීරණය කරයි. මෙම කණ්ඩායම විසින් භාවිත කළ යුතු වඩාත්ම යෝගා පද්ධති සංවර්ධන ආකෘතිය කුමක් ද?
	- b) රෝහල් කළමණාකාරීත්වය විසින් නව සංවර්ධිත පද්ධතිය අනුමත කළ හැකි හෝ නොහැකි බව තීරණය කිරී<mark>මට පරීක්ෂණ</mark> සැසියක් පවත්වයි. මේ සදහා රෝහල් කළමණාකාරීත්වය විසින් පැවැත්විය යුතු පරීක්ෂාව (test) කුමක් ද?
	- c) පවතින පද්ධතිය වහාම නවතා දමා එය සංවර්ධිත පද්ධතියෙන් පුතිස්ථාපනය කිරීමට රෝහල් කළමණාකාරී<mark>ත්වයට</mark> අවශා වේ. රෝහල් කළමණාකාරීත්වයට අවශා වූ පිහිටුවීමේ කුමය (Deployment method) කුමක් ද?
	- d) සංවර්ධන කණ්ඩායම<mark>ට යෝජනා ක</mark>ර සිටියේ නව පද්ධතිය අනෙකුත් සියලු රෝහල් ශාඛා වෙත පිහිටුවීමට පෙර පුථම වශයෙන් මහනුවර පිහිටි රෝහල් ශාඛාවට හදුන්වාදීමටයි. සංවර්ධන කණ්ඩායම විසින් යෝජනා කරන ලද පිහිටුවීමේ කුමය කුමක් ද?
- 12. පාසල් පුස්තකාලයක්, එහි පවතින අත්යුරු පද්ධතිය පුතිස්ථාපනය කිරීම සදහා පරිගණකගත පුස්තකාල කළමණාකරණ පද්ධතියක් හදුන්වාදීමට සැලසුම් කරයි. එම අවශානා හදුනාගැනීමට භාවිත ක ලැිර ක්රමයලදද ලදක් ලිළා ද් ාන්න. (2021)
- 13. දියඇළි ආකෘතිය අනුව ගොඩනැගූ මෘදුකාංග පද්ධතියක සාර්ථකත්වය සදහා, සේවාලාභියා (පරිශීලකයා) පද්ධතියෙන් බලාපොරොත්තු වන සියලු අවශානා ආකෘතියේ පළමු පියවරෙන් ඉවත්වීමට ලපර නිශ්චිතව හා පැහැදිලිව දැන ගැනීමට අවශා වන්නේ ඇයි? (2022) ලෙස කොට ලැබූ ල